**01**

## ЧТО ДОПЖЕН У Ч И Т Ы В А Т Ь А В Т О Р ПРИ ПОДГОТОВКЕ С Т А Т Ь И Д Л Я РЕЙТИНГОВЫХ **ЗАРУБЕЖНЫХ** НАУЧНЫХ ЖУРНАПОВ

ведущий библиотекарь

Гниденко Екатерина Владимировна

# Проблемы

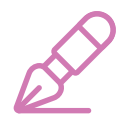

### Которые чаще всего заметны в публикациях авторов ВГМУ в журналах, индексированных в Scopus

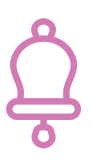

Авторы по-разному указывают университет в аффилиации: Vitebsk state Medical University, Vitebsk Order of Peoples' Friendship University/ Order of People's Friendship University

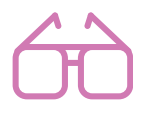

### Ошибка в аффилиации

Транскрипция или транслитерация с русского и с белорусского языка сильно отличаются и не происходит единообразно в разных статьях

## Разная транскрипция имени Часто медицинснкие журналы

узкоспециализированы. Если вы пишете статью по биохимии раковых заболеваний, ее не захотят принимать в журнал по хирургии раковых заболеваний, хотя они оба по онкологии.

### Не верный подбор журнала

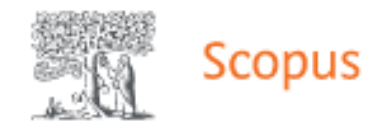

### сведения об организации Vitebsk State Medical Un...

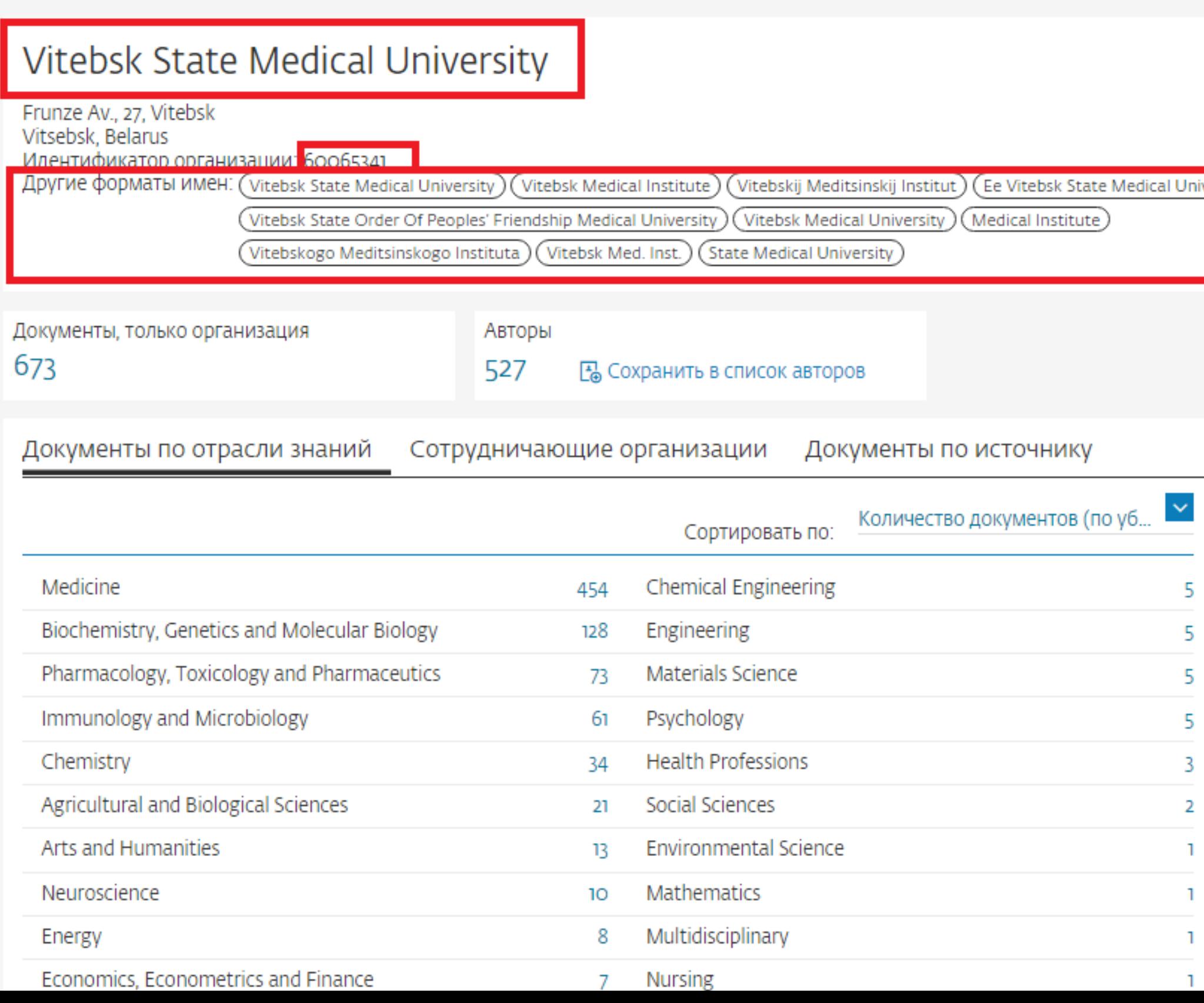

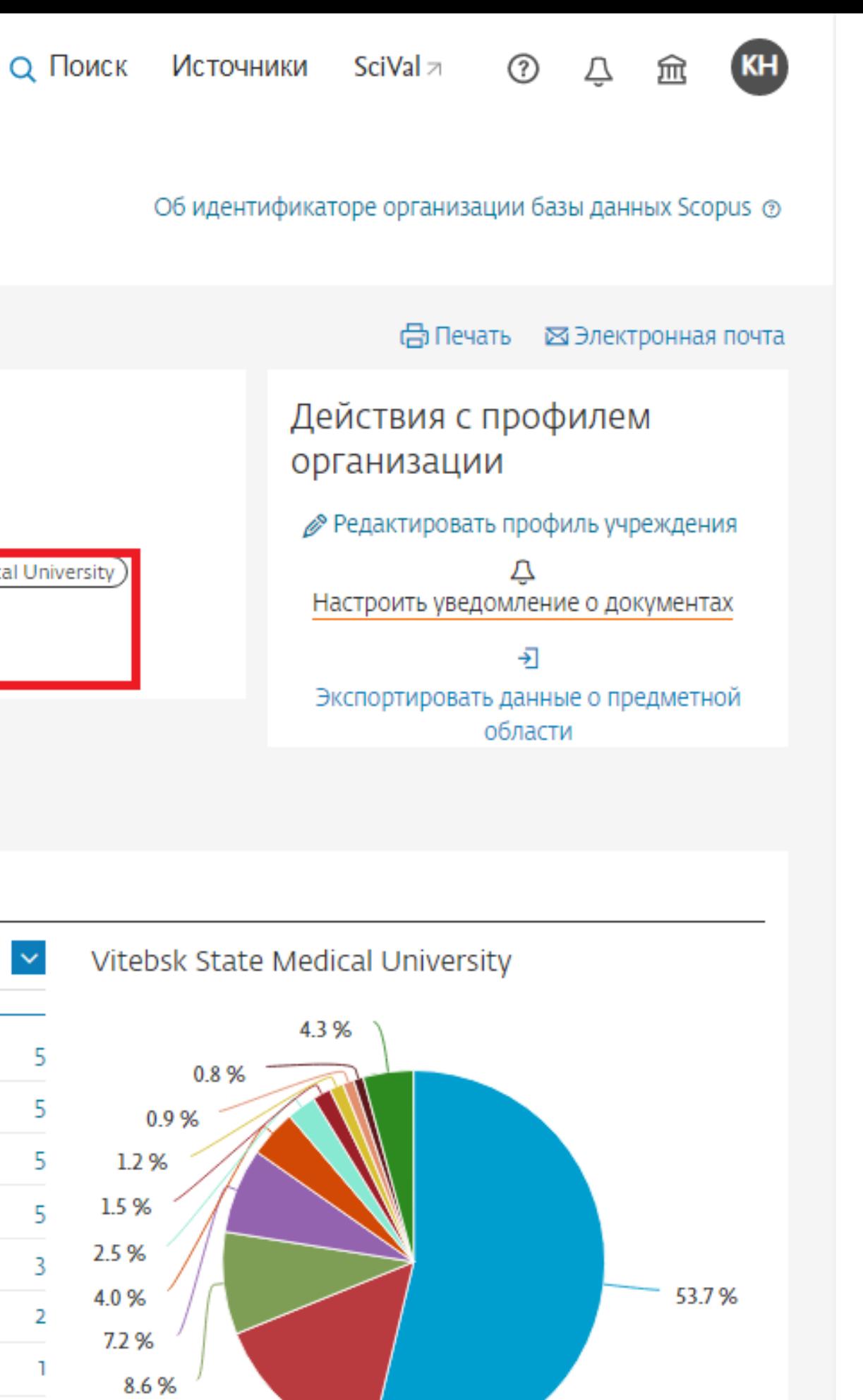

15.1%

# Решения

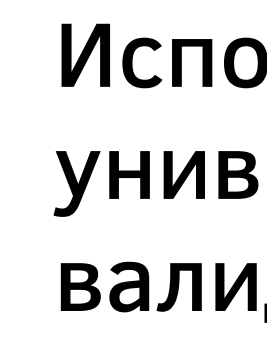

Vitebsk State Medical University

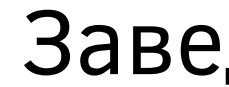

### Используйте название университета из валидированного профиля

Выберите один вариант вашего имени и спользуйте его при подаче статьи. Если переводит журнал, то указывайте свой ORCID, чтобы избежать появления нескольких профилей

### Заведите ORCID

.

Знайте свою профессиональную периодику и ориентируйтесь на список ссылок в собственной статье

## КАК ПОДОБРАТЬ **XYPHAN**

04

Определить на какой журнал больше всего ссылок (2 и

Зайти на сайт этого журнала, проверить его scope и прочитать инструкции для авторов

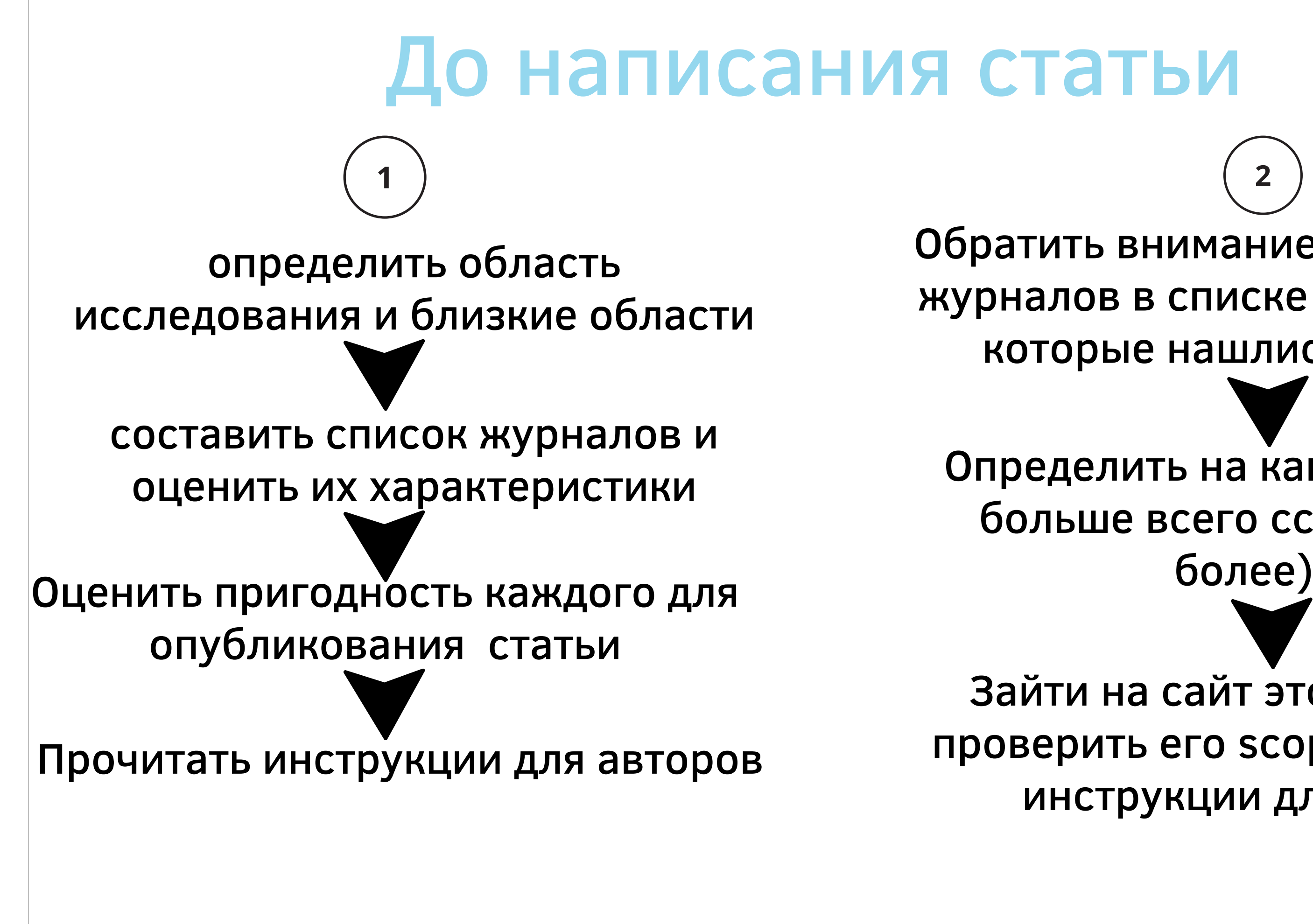

 $\equiv$ 

Обратить внимание на название журналов в списке публикаций, которые нашлись по теме

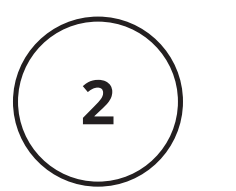

## Если статья есть

Структура IMRAD

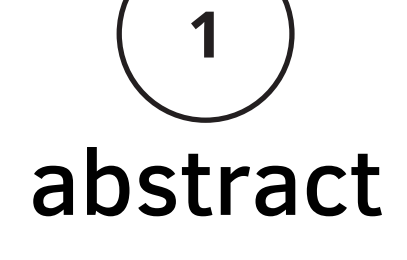

 $\equiv$ 

### Журнал из списка ссылок (2 и более ссылок)

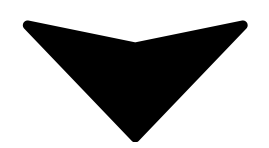

Прочитать инструкции для авторов

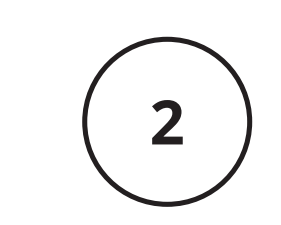

### список ссылок

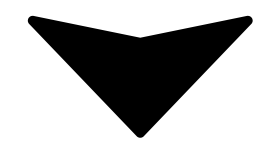

Journal Finder от издательства

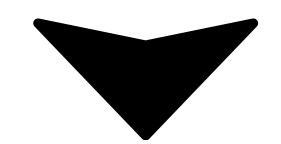

- Manuscript Matcher (WoS, платный, но есть бесплатный период)
- Elsevier Journal Finder
- Springer Journal Suggester
- Taylor&Frances Journal Suggester
- Wiley Journal Finder
- Journal Recomender (Sage)

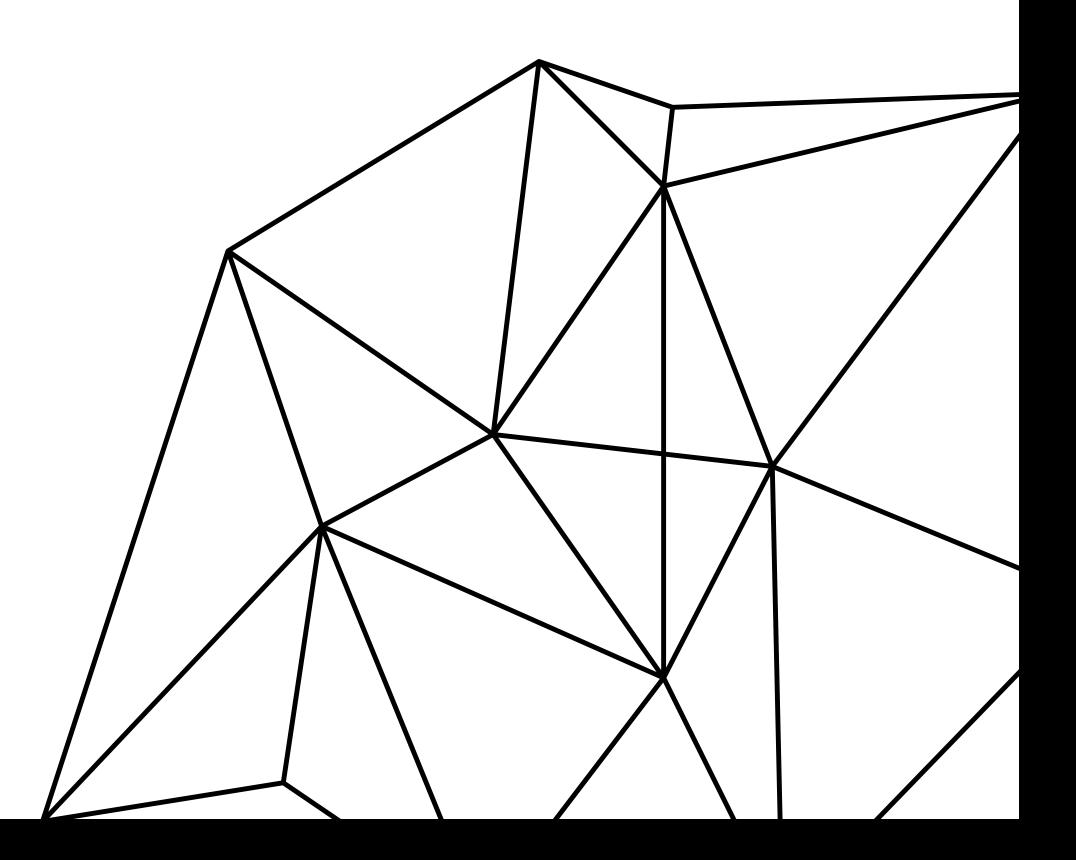

# Ресурсы для выбора журнала

- Master Journal list (WoS)
- **Scimago journa and Counry Rank**
- Scopus source list

 $\equiv$ 

## МОДЕПЬ ПУБПИКАЦИИ

08

# "Традиционная" модель

Деньги за публикацию платить не нужно

Совсем

Платит читатель/библиотека/ организация (подписчик журнала)

# "Золотой" открытый доступ

Статья проходит рецензирование и утверждается в номер

Автор оплачивает APC, если страна автора не входит в список Waivers данного издательства

Читатель получает доступ к публикации бесплатно

- $\blacktriangleright$  Reviewers
- > Ethics Guidelines
- ◆ Open Research
- ◆ Open Access

**Browse Journals** 

> About Our Fully Gold Open Access Journals

◆ For Authors

**Author Benefits** 

**Publication Charges** 

**Waivers and Discounts** 

**Society Discounts** 

FAQS

 $\blacktriangleright$  For Institutions and Funders

Open Data

> Open Practices

Help

### **WAIVERS AND DISCOUNTS**

For authors publishing in Wiley's fully Gold open access journals, Wiley o authors based in low- and lower middle-income countries.<sup>1</sup>

To ensure that editorial decisions are never influenced by ability to pay, are not involved in correspondence with authors regarding payment of / waiver system will be managed by administrative staff not involved in de authors not to discuss any issues concerning payment with editors.

Wiley's partnership with Research4Life enables research from authors fr published open access by providing automatic waivers and discounts on accepted to publish in <u>our fully open access journals</u>. Wiley does not cur publishing open access in a hybrid journal.

In addition to the Research4Life countries listed below, some journals m additional APC waivers will be managed by the editors and may be discu

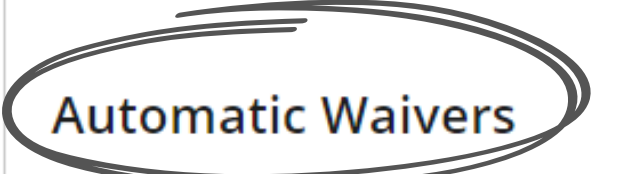

Corresponding authors based in the following countries are eligible to re publishing in a Wiley open access journal:

\*Automatic waivers will only be applied if the corresponding author requ submission.

Afghanistan Guinea Guinea-Bissau Albania Angola Guyana **Rangladesh** Haiti **Belarus** Iran Iraq belize Benin Ivory Coast **Bhutan** Kenya

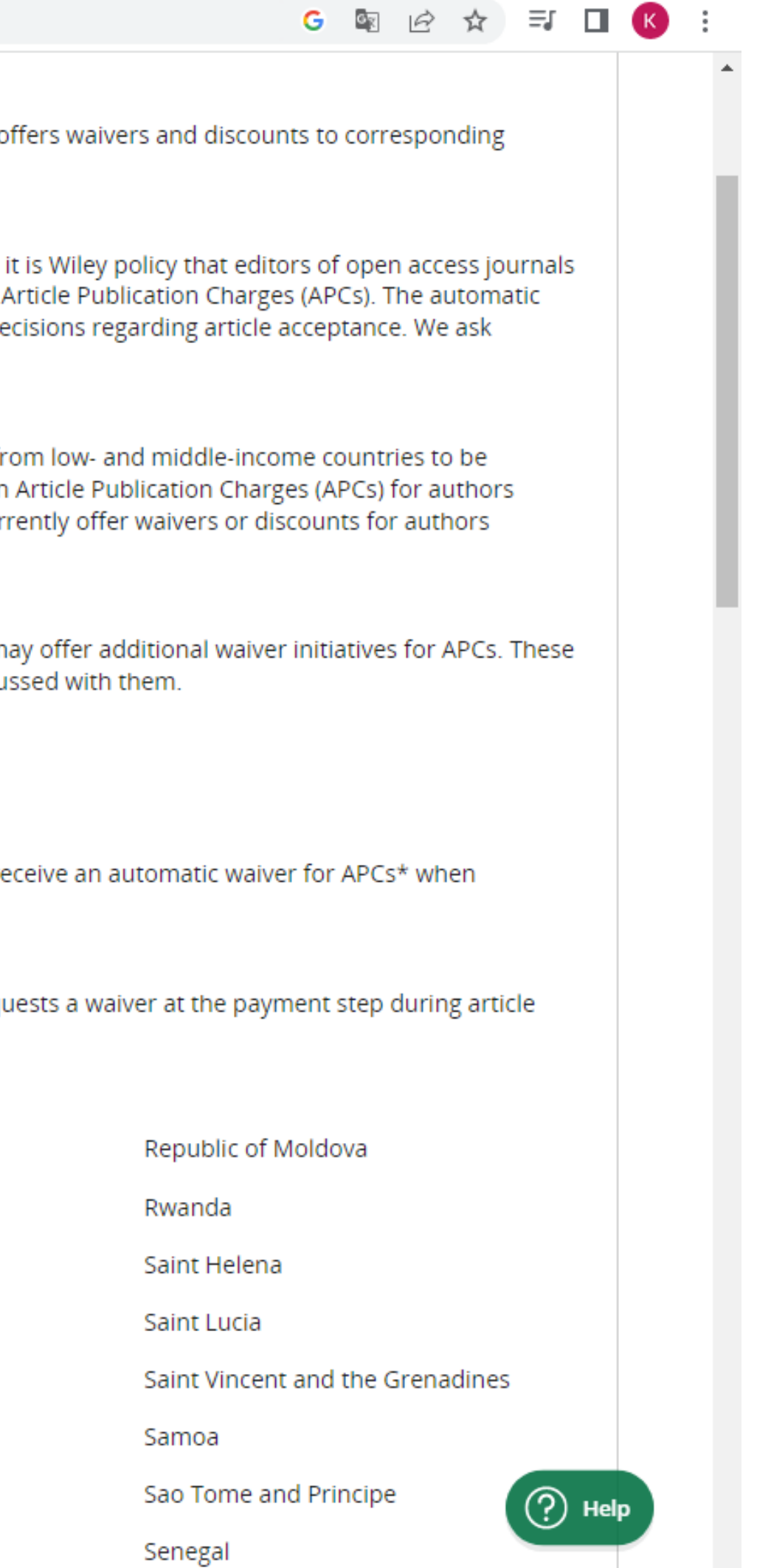

# Гибридный модель

Статья проходит рецензирование и поступает в номер

 $\equiv$ 

Автор принимает решение об открытом (оплачивает APC) или закрытом доступе для своей статьи

### Статья публикуется по традиционной модели или в открытом доступе

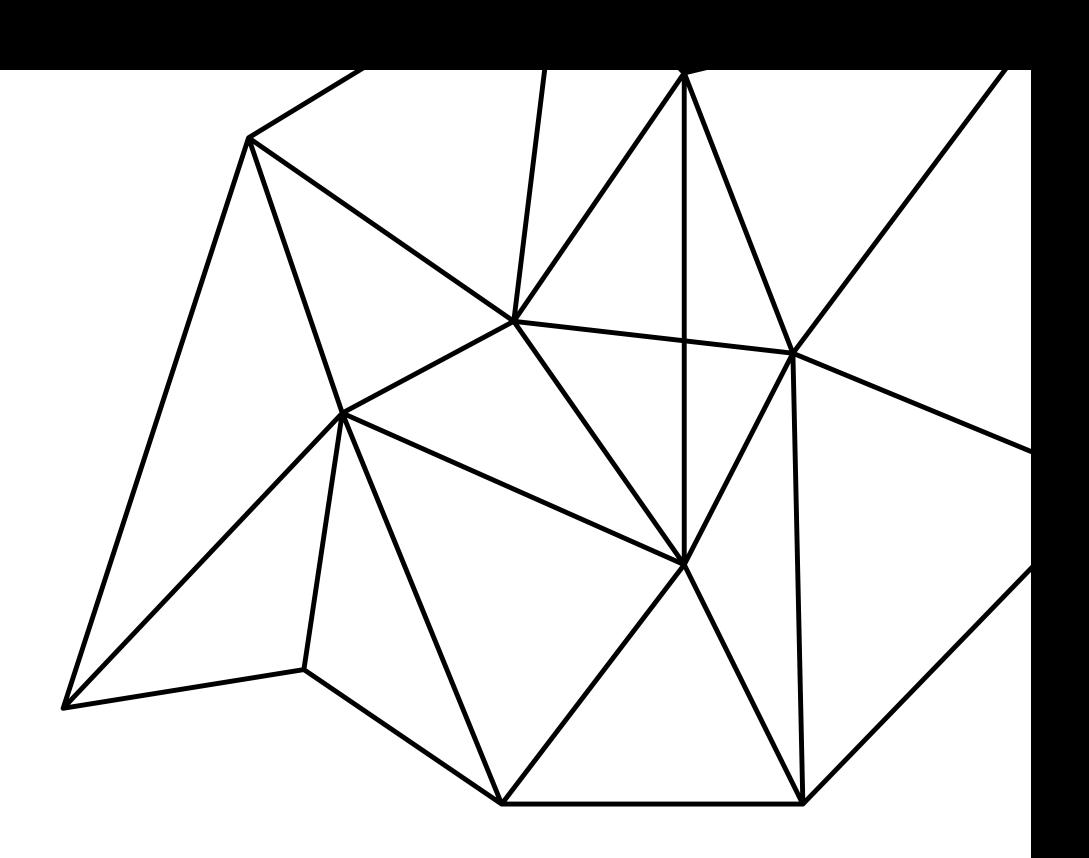

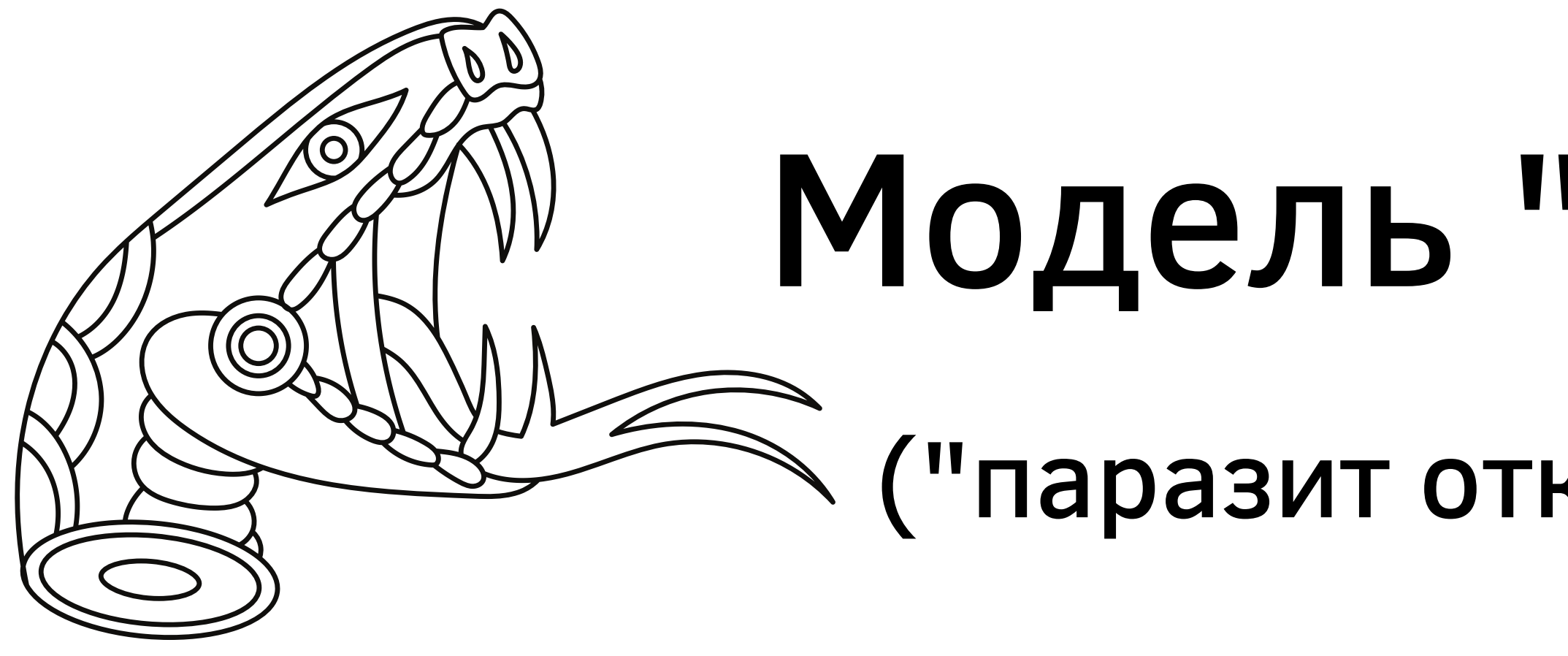

Обещают сделать из статьи "конфетку" и индексацию в Scopus| WoS

 $\equiv$ 

Не рецензируют статью, а принимают все, так как продают "рекламо-место" в своем журнале

# Модель "Хищник" ("паразит открытой науки")

Не выполняют обязательств и исчезают в туман Исключаются из Scopus в течении года или двух

# Что отличает недобросовестные журналы (из рекомендаций АНРИ)

- Рекламная рассылка с предложением публикации
- Отсутствие рецензирования
- Недостоверная (выдуманная) информация об индексировании, ISSN, IF, и др.
- Всеобъемлющий охват тематических областей
- Отсутствие информации об авторах, редакционной политике, этике, положений о рецензировании и платных услугах
- Критически низкий объем публикуемых текстов (3-4 стр.)
- Критически высокий уровень количества текстов в номере (от 40 и более)

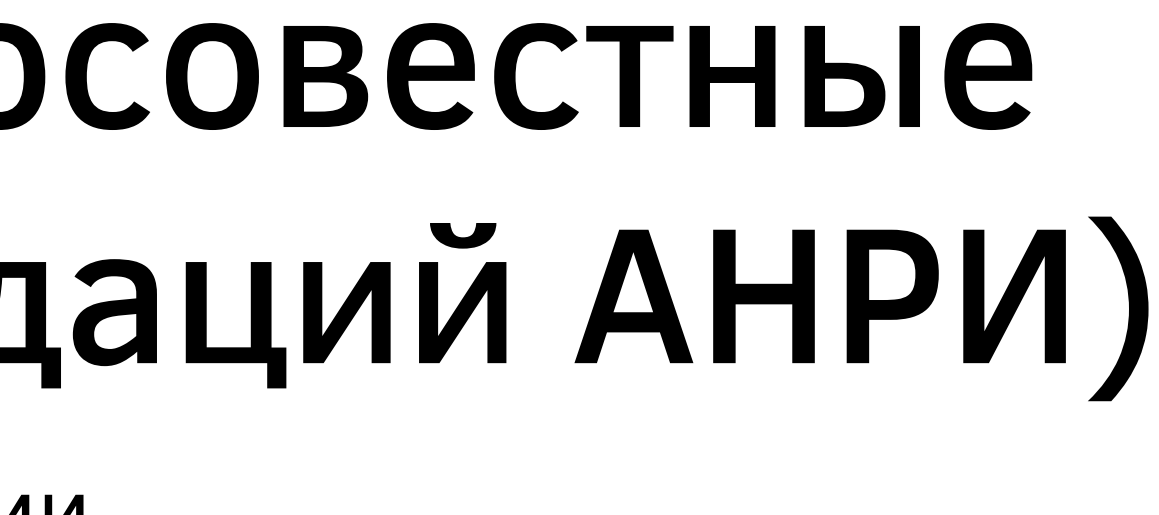

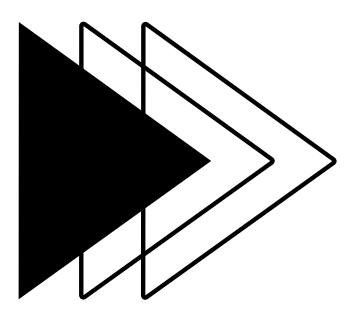

- Материалы заочных конференций
- "Публикация под ключ"
- Прием статей любого качества
- Плата за публикацию постфактум, без изначального предоставления информации о платных услугах (включая размер APC)
- Скрытые (или выдуманные) имена сотрудников, экспертов, редколлегии
- Агентские услуги в виде платных рецензий
- Продажа соавторства
- Услуги по манипуляции с цитированием
- Быстрые сроки публикации

# Что отличает недобросовестные журналы (из рекомендаций АНРИ)

# Техническая подготовка рукописи

- Академическое редактирование
- Перевод
- 
- Обработка иллюстраций
- Подготовка графического реферата
- 

## Подбор журнала для публикации

# Легальные платные услуги для авторов

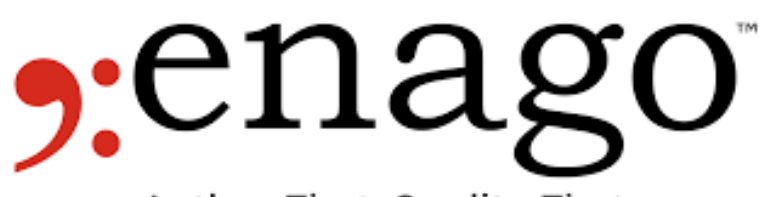

Author First, Quality First

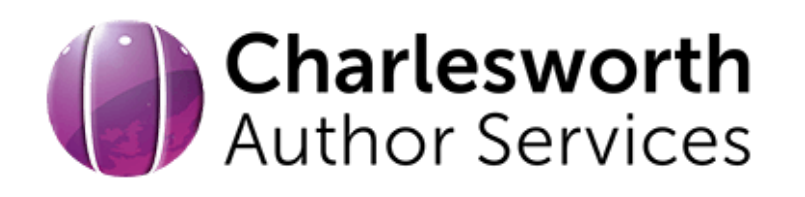

## **WILEY SPRINGER NATURE ELSEVIER**

### **SPRINGER NATURE Author Services**

 $\equiv$ 

### **FAQ Services** Pricing About

## Nature Research Editing Service

### English Language Editing

- High quality language editing to standards set by Nature Research
- · Editors with a research or clinical background in your subject area, who undergo substantial editorial training and are continually reviewed for quality
- Two levels of editing (Silver and Gold) and a quality guarantee
- Pricing is based on wordcount and starts as low as \$87 to give your paper the best chance of being published

 $\triangleright$  ) Get English Language Editing

### Scientific Editing

- Examines all aspects of your scientific document
- · Uses field-specific PhD-qualified editors, editing to quality standards set by Nature Research
- Includes a detailed report with feedback and, for journal manuscripts, publishing advice and journal recommendations based on our editors' detailed assessment of your findings
- Pricing is per paper and word count. Starting at only \$1500 you can ensure the very best version of your work is submitted

 $\triangleright$  ) Get Scientific Editing

Contact Us | & Log In ▼

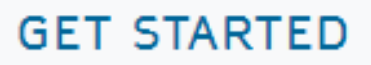

### nature research **EDITING SERVICE**

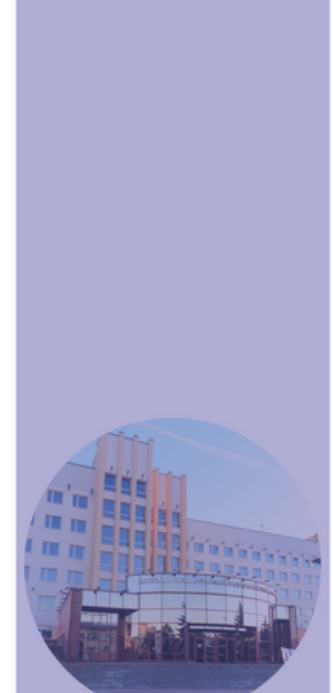

 $\equiv$ 

**МИНИСТЕРСТВО** ЗДРАВООХРАНЕНИЯ РЕСПУБЛИКИ **БЕЛАРУСЬ** УЧРЕЖДЕНИЕ ОБРАЗОВАНИЯ «ВИТЕБСКИЙ ГОСУДАРСТВЕННЫЙ ОРДЕНА ДРУЖБЫ НАРОДОВ МЕДИЦИНСКИЙ УНИВЕРСИТЕТ» **БИБЛИОТЕКА** 

**ПУБЛИКАЦИОННАЯ** 

**АКТИВНОСТЬ** И **ИНДЕКСЫ НАУЧНОГО ЦИТИРОВАНИЯ** 

В ВОПРОСАХ И ОТВЕТАХ

Витебск 2020

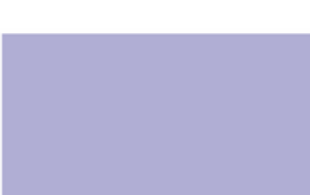

## МОЖНО ПРОЧЕСТЬ НА КАФЕДРЕ В БИБЛИОТЕКЕ В РЕПОЗИТОРИИ

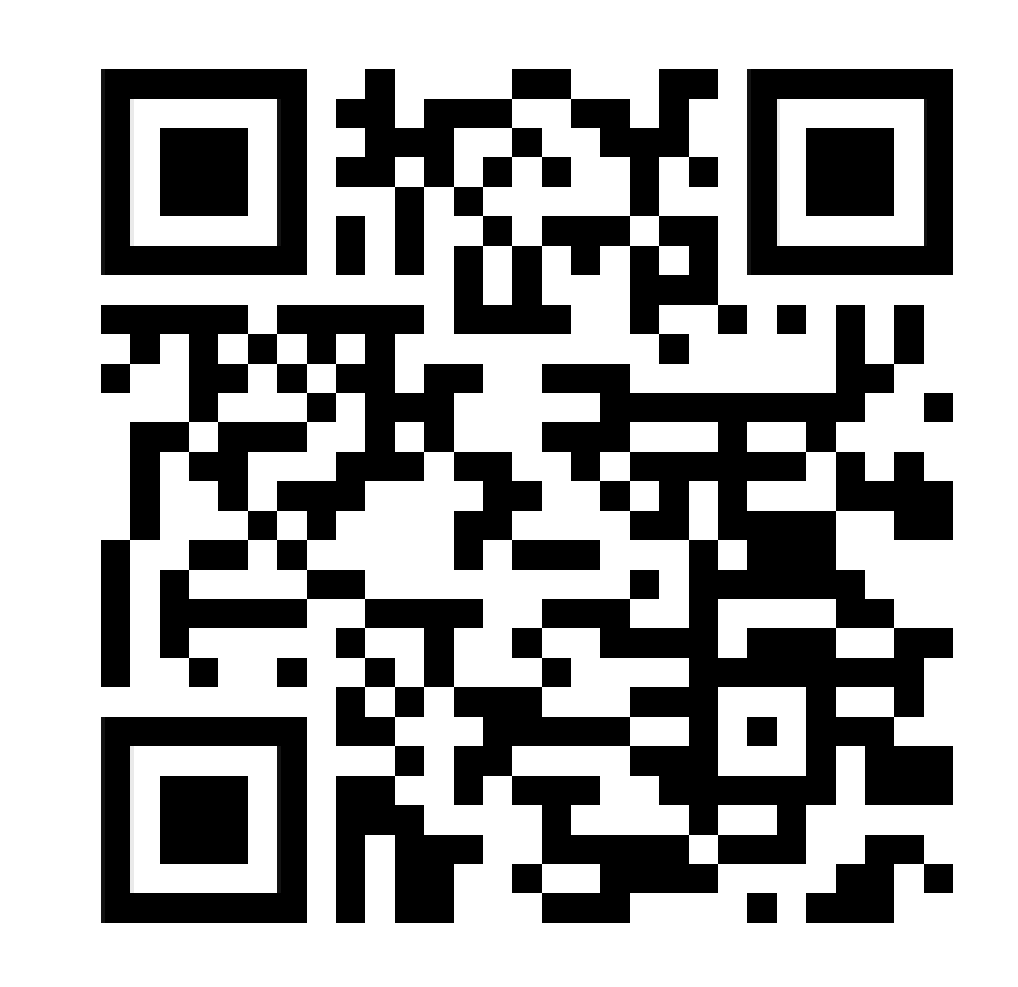

### #про\_публикации

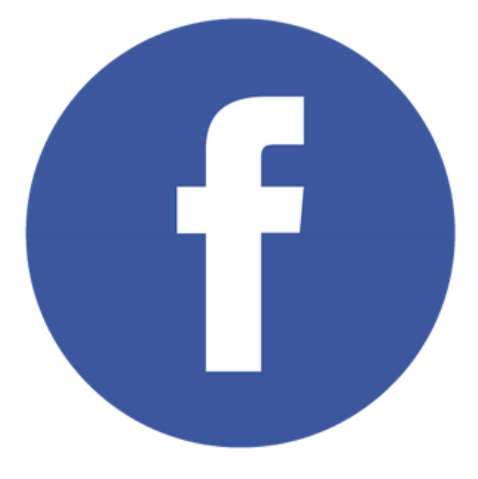

 $\equiv$ 

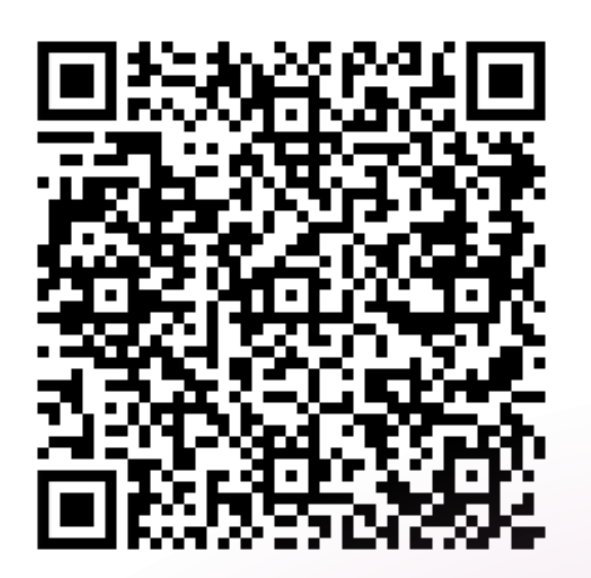

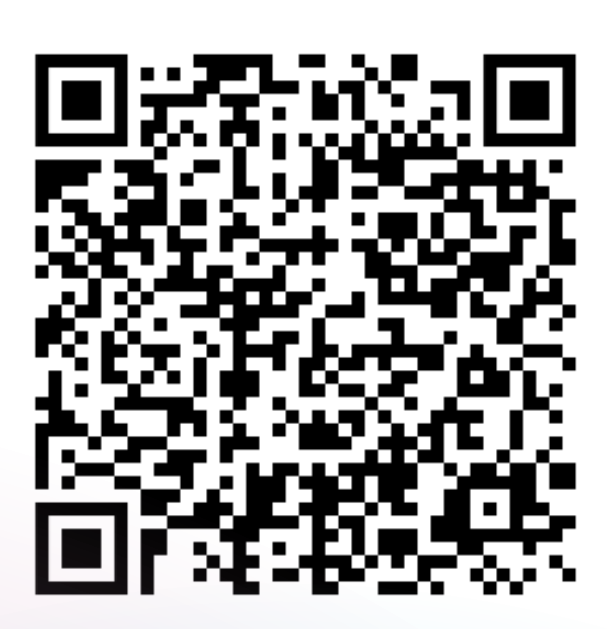

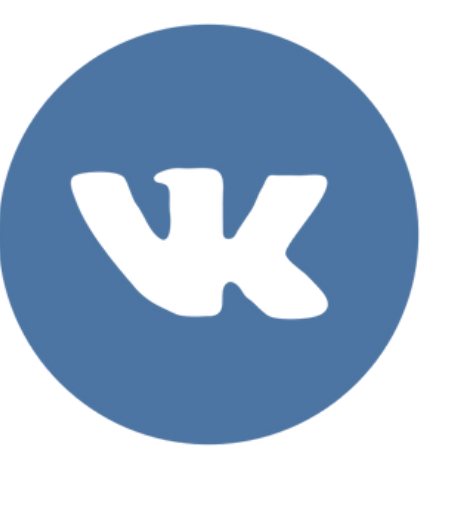

18

# Контакты

Гниденко Екатерина Владимировна

bibliotekavgmu@mail.ru

Сектор информационного обслуживания и обслуживания по базам данных (каб. 303)